<span id="page-0-0"></span>Programmieren in Java Vorlesung 04: Collection API

#### Prof. Dr. Peter Thiemann

Albert-Ludwigs-Universität Freiburg, Germany

SS 2017

Peter Thiemann (Univ. Freiburg) **[Programmieren in Java](#page-30-0)** JAVA 1/27

# Inhalt

Codequalität [Immutable Inputs](#page-2-0) [Null](#page-6-0) [Aus der Praxis](#page-9-0)

[Die Java Collection API](#page-12-0) [Listen und Iteratoren](#page-13-0) [Maps](#page-24-0)

Reguläre Ausdrücke

[Unit Testing mit JUnit](#page-29-0)

Peter Thiemann (Univ. Freiburg) **[Programmieren in Java](#page-0-0)** JAVA 2 / 27

# <span id="page-2-0"></span>Codequalität: Immutable Inputs

 $Immutable = unveränderlich$ 

Peter Thiemann (Univ. Freiburg) **[Programmieren in Java](#page-0-0)** JAVA 3/27

# <span id="page-3-0"></span>Codequalität: Immutable Inputs

 $Immutable = unveränderlich$ 

Java unterscheidet

- $\triangleright$  primitive Datentypen: bool, byte, int, short, long, float, double, char werden direkt als 32 Bit Wort dargestellt (long, double: 64 Bit)
- $\triangleright$  Referenzdatentypen: Arrays, Objekttypen werden durch Referenz (Adresse eines Speicherbereichs) dargestellt

# <span id="page-4-0"></span>Parameterübergabe

### Unterschied bei der Ubergabe als Parameter ¨

- $\triangleright$  Werte von primitiven Datentypen werden kopiert
	- ▶ Zuweisungen an Parameter sind nach außen nicht sichtbar
- ► Für Referenztypen wird die Adresse übergeben,
	- ▶ Änderungen am Parameter sind für den Aufrufer (global) sichtbar
	- $\triangleright$  Oft unerwartet, muss dokumentiert werden, falls dieses Verhalten gewünscht ist!

# <span id="page-5-0"></span>Parameterübergabe

### Unterschied bei der Ubergabe als Parameter ¨

- $\triangleright$  Werte von primitiven Datentypen werden kopiert
	- ▶ Zuweisungen an Parameter sind nach außen nicht sichtbar
- ► Für Referenztypen wird die Adresse übergeben,
	- ▶ Änderungen am Parameter sind für den Aufrufer (global) sichtbar
	- $\triangleright$  Oft unerwartet, muss dokumentiert werden, falls dieses Verhalten gewünscht ist!

### Konvention (ab sofort)

- ► Parameter von (getesteten) Methoden dürfen nicht verändert werden
- ▶ Zuweisungen an Parameter aller Art sind [code smells](http://wiki.c2.com/?CodeSmell) und verboten

# <span id="page-6-0"></span>Null

- $\triangleright$  Referenztypen besitzen einen Extra-Wert: null
- ► null ist keine gültige Adresse
- $\triangleright$  Zugriffe auf null liefern eine Exception

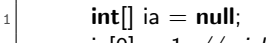

- $|2|$  ia[0] = 1; // yields a NullPointerException
- $|3|$  ia.length; // yields a NullPointerException
- ▶ [Tony Hoare](https://en.wikipedia.org/wiki/Tony_Hoare) nennt den null-Wert den "Billion Dollar Mistake" [Null References: The Billion Dollar Mistake](https://www.infoq.com/presentations/Null-References-The-Billion-Dollar-Mistake-Tony-Hoare)

# <span id="page-7-0"></span>Null

#### Abhilfe: Conditional mit Test auf null

```
|1| public static int ref0(int[] ia) {
|z| if (ia |= null) {
3 // after the test we can assume that ia is a valid address
_4 int l = ia.length;
5 //...
6 } else {
7 // fallback code if ia is null
8 }
9 }
```
# <span id="page-8-0"></span>Null

#### Abhilfe: Conditional mit Test auf null

```
public static int ref0(int[] ia) {
|z| if (ia |= null) {
3 // after the test we can assume that ia is a valid address
          int I = ia.length;5 //...
6 } else {
7 // fallback code if ia is null
8 }
9 }
```
#### Konvention

- ▶ Bei jeder Variable vom Referenztyp muss der Programmierer davon ausgehen, dass sie null sein kann!
- ▶ Vor Verwendung muss explizit getestet werden, ob der Wert ungleich null ist!

Peter Thiemann (Univ. Freiburg) **[Programmieren in Java](#page-0-0)** JAVA 16 / 27

# <span id="page-9-0"></span>Aus der Praxis

5

8

16 <sup>17</sup> }

<sup>19</sup> }

```
public static int secondHighest(int[] numbers){
 2 int nrOfnumbers = numbers.length; //Length of inputArray
 3 int secondhighest = Integer. MIN_VALUE; //start value for second highest
4 int highest = Integer.MIN_VALUE; //Start value for highest
6 for (int i = 0; i < nrOfnumbers; i++)\{ //for loop with die duration of the length of t.
\tau if (numbers[i] = highest | numbers [i] = secondhighest) { // checking if the curre
 9 }
10 else if (numbers[i] > highest){ // setting the current array spot as new highest num
11 secondhighest = highest;
_{12} highest =numbers[i];
13 }else if (numbers[i] > secondhighest){ //setting the current array spot as the new s
|14| numbers[i] = secondhighest;
15 }
18 return secondhighest; //returning the second highest
```
# <span id="page-10-0"></span>Coding Conventions Applied

```
public static int secondHighest(int[] numbers){
|2| int nrOfNumbers = numbers.length; //Length of inputArray
3 int second Highest = Integer. MIN_VALUE; //start value for second highest
4 int highest = Integer.MIN_VALUE; //Start value for highest
6 for (int i =0; i < nrOfNumbers; i++) { //for loop with die duration of the length of
7 if (numbers[i] == highest | numbers [i] == secondHighest) {
\frac{1}{8} // checking if the current array spot has the same value as second Highest or high
\ket{\theta} else if (numbers[i] > highest) { // setting the current array spot as new highest numbers[i] > highest 1
_{10} secondHighest = highest;
11 highest = numbers[i];
12 i else if (numbers[i] > second Highest \frac{1}{2} //setting the current array spot as the new
_{13} numbers[i] = secondHighest;
14 }
16 return second Highest; //returning the second highest
```
5

<sup>15</sup> }

<sup>17</sup> }

# <span id="page-11-0"></span>Remaining Code Problems

Weitere Fehler

- $\blacktriangleright$  Line 1: Javadoc fehlt
- $\blacktriangleright$  line 7

 $(numbers[i] == higher | numbers[i] == secondHigher)$ 

Operator | ist bitweises Oder. Es muss ein logisches Oder || sein.

 $\blacktriangleright$  Line 13

 $numbers[i] = secondHigher;$ 

Zuweisung an die Eingabe führt in diesem Fall zum Versagen des Tests

 $\triangleright$  Neu: Test ob numbers  $!=$  null fehlt.

Peter Thiemann (Univ. Freiburg) **[Programmieren in Java](#page-0-0)** JAVA 9/27

# <span id="page-12-0"></span>Collection API

- ► Framework zum Arbeiten mit Listen, Mengen, Multimengen, etc von Werten (d.h. Collections:-)
- $\blacktriangleright$  Bestehend aus
	- ▶ Interfaces, die die Operationen beschreiben und
	- $\blacktriangleright$  Implementierungen, die die Operationen implementieren
- Typische Operationen: Hinzufügen, Entfernen, Suchen, Durchlaufen

#### Konvention

- ▶ Möglichst nur die Interfacetypen verwenden!
- **Ausnahme: Erzeugung einer Collection**

<span id="page-13-0"></span>[Die Java Collection API](#page-13-0) [Listen und Iteratoren](#page-13-0)

# Listen und Iteratoren

Peter Thiemann (Univ. Freiburg) **[Programmieren in Java](#page-0-0)** JAVA 11 / 27

### <span id="page-14-0"></span>Listen

- $\triangleright$  Das Interface List < X ist eine Abstraktion zum Bearbeiten von Sequenzen von Elementen vom Typ X.
- ► List<X> ist ein *generischer Referenztyp*, bei dem für X ein beliebiger Referenztyp (Klasse, Interface, . . . ) eingesetzt werden kann.
- $\blacktriangleright$  Beispiele
	- $\blacktriangleright$  List < Integer > Liste von Zahlen
	- $\blacktriangleright$  List<Object> Liste von beliebigen Objekten
	- $\blacktriangleright$  List<Validation $>$  Liste von **Validation** Objekten

# <span id="page-15-0"></span>Operationen auf Listen (Auszug aus der Interfacedefinition)

```
package java.util;
2
   public interface List<\!\!\times\!\!> {
     // add new element at end of list
5 boolean add (X element);
     // get element by position
7 X get (int index);
| \rangle // nr of elements in list
9 int size();
_{10} // further methods omitted
11 }
```
- $\triangleright$  Weitere Methoden in der *[Java API Dokumentation](http://docs.oracle.com/javase/7/docs/api/java/util/List.html)*
- I Um eine Liste zu erzeugen, muss eine konkrete Implementierung gewählt werden
- Beispiele: [ArrayList](http://docs.oracle.com/javase/7/docs/api/java/util/ArrayList.html), [LinkedList](http://docs.oracle.com/javase/7/docs/api/java/util/LinkedList.html), [Stack](http://docs.oracle.com/javase/7/docs/api/java/util/Stack.html), ...
- <sup>I</sup> Unterschiedliche Eigenschaften, Auswahl nach Anwendungsfall

Peter Thiemann (Univ. Freiburg) **[Programmieren in Java](#page-0-0)** JAVA 13 / 27

[Die Java Collection API](#page-16-0) [Listen und Iteratoren](#page-16-0)

# <span id="page-16-0"></span>Beispiel: Liste implementiert als LinkedList

```
public class ListTest \{|2| @Test // JUnit specific: see later
\vert public void testList() {
4 List<Integer> il = new LinkedList<Integer>(); // create an empty list
5 assert Equals (0, 1. size();
6 il.add(1);
|7| assert Equals (1, 1). size(1);
|8| il.add(4);
9 assertEquals(2, il.size());
_{10} il.add(9);
11 assert Equals (3, 11. size();
_{12} assertEquals((int)1, (int)il.get(0));
13 assertEquals((int)4, (int)il.get(1));
14 assertEquals((int)9, (int)il.get(2);
15 }
16 }
```
[Die Java Collection API](#page-17-0) [Listen und Iteratoren](#page-17-0)

# <span id="page-17-0"></span>Beispiel: Liste implementiert als ArrayList

```
public class ListTest \{|2| @Test // JUnit specific: see later
\vert public void testList() {
4 List<Integer> il = new ArrayList<Integer>(); // create an empty list
5 assert Equals (0, 1. size();
6 il.add(1);
|7| assert Equals (1, 1). size(1);
|8| il.add(4);
9 assertEquals(2, il.size());
_{10} il.add(9);
11 assert Equals (3, 11. size();
_{12} assertEquals((int)1, (int)il.get(0));
13 assertEquals((int)4, (int)il.get(1));
14 assertEquals((int)9, (int)il.get(2);
15 }
16 }
```
# <span id="page-18-0"></span>Durchlaufen von Listen

- **Durchlaufen einer Liste kann mittels get geschehen.**
- ► Erfordert Manipulation von Indexen und der Länge der Liste
- $\triangleright$  Beispiel (Muster)

```
_1 public static int sum(List<Integer> li) {
|2| int result = 0;
|3| for (int i = 0; i < li.size(); i++) {
4 result += li.get(i);
5 }
6 return result;
7 }
```
# <span id="page-19-0"></span>Das Interface Iterable

Generische Möglichkeit

Durchlaufen mittels Iterator

public interface Iterable $<\!\!X\!\!>$  {  $_2$  Iterator $<\!\!X\!\!>$  iterator()

<sup>3</sup> }

■ Jede Liste kann einen Iterator liefern, mit dem die Liste durchlaufen werden kann.

 $\blacktriangleright$  Alles was List < X > ist, ist auch Iterable < X > .

# <span id="page-20-0"></span>Das Interface Iterator

```
_1 public interface Iterator<\!\!X\!\!> {
2 \mid // true if there is a next element in the list
3 boolean hasNext();
4 \mid // obtain next element and advance
5 X next();
6 // remove the last element returned by next (optional)
|7| void remove();
8 | }
```
# <span id="page-21-0"></span>Codemuster für Iterator

```
1 Iterable\langle X \rangle collection = ...;
2 Iterator\langle X \rangle iter = collection.iterator();
\lvert \mathbf{3} \rvert while (iter.hasNext()) {
|4| X element = iter.next();
5 // process element
6 if (noLongerNeeded(element)) {
7 iter.remove();
8 }
9 }
```
# <span id="page-22-0"></span>For-Schleife mit Iterator

- ► Falls Löschen nicht erforderlich ist, kann die explizite Verwendung der Iterator Methoden vermieden werden
- ▶ Stattdessen: Verwende eine For-Schleife

```
1 Iterable\langle X \rangle collection = ...;
2 for (X element : collection) {
3 // process element
4 }
```
# <span id="page-23-0"></span>For-Schleife mit Iterator

- ► Falls Löschen nicht erforderlich ist, kann die explizite Verwendung der Iterator Methoden vermieden werden
- ▶ Stattdessen: Verwende eine For-Schleife

```
Iterable < X > collection = ...;2 for (X element : collection) {
3 // process element
4 }
```
#### Beispiel

```
public static int sum(List<Integer> li) {
_2 int result = 0:
|3| for (Integer v : li) {
|4| result |+\equiv v;
5 }
6 return result;
7 }
```
<span id="page-24-0"></span>[Die Java Collection API](#page-24-0) [Maps](#page-24-0)

# Abbildungen (Maps)

Peter Thiemann (Univ. Freiburg) **[Programmieren in Java](#page-0-0)** JAVA 21 / 27

# <span id="page-25-0"></span>Abbildung

- $\blacktriangleright$  "Endliche Abbildung"
- ▶ Zuordnung von einem Key zu einem Value
- ▶ Auszug aus dem Map [Interface](http://docs.oracle.com/javase/7/docs/api/java/util/Map.html)

public interface  $\text{Map}$ <Key, Value> {  $2$  // Returns the value to which the specified key is mapped, or  $3$  // null if this map contains no mapping for the key. Value get(Object key);  $5$  // Associates the specified value with the specified key in this  $6$  // map (optional operation). Returns previous value or null if none.  $|7|$  Value put (Key key, Value value); 8 // further methods omitted <sup>9</sup> }

# <span id="page-26-0"></span>Verwendung von Maps

 $\blacktriangleright$  Auswahl einer Implementierung:

vgl "All Known Implementing Classes:" in der [Original Dokumentation](http://docs.oracle.com/javase/7/docs/api/java/util/Map.html) die wichtigsten sind

- $\blacktriangleright$  [HashMap](http://docs.oracle.com/javase/7/docs/api/java/util/HashMap.html) (Implementierung mittels Hashing; einfacher zu verwenden) und
- $\triangleright$  [TreeMap](http://docs.oracle.com/javase/7/docs/api/java/util/TreeMap.html) (Implementierung mittels Suchbaum; erfordert eine Ordnung auf den Elementen)

# <span id="page-27-0"></span>Beispiel (Maps)

```
public static void mapsTest () {
    1 exchange rates for 1 EUR
3 Map<String, Double> currencyTable = new HashMap<String, Double>();
4 currencyTable.put ("USD", 1.12425);5 currencyTable.put ("JPY'', 125.224);
6 currencyTable.put ("CHF", 1.09150);
|7| currencyTable.put ("GBP", 0.863911);
8
9 assert Equals (4, currency Table.size());
_{10} assertEquals((double)1.12425, (double)currencyTable.get("USD"));
11 assertEquals((double)0.863911, (double)currencyTable.get("GBP''));
_{12} assertEquals((double)1.09150, (double)currencyTable.get("CHF"));
13 }
```
# <span id="page-28-0"></span>Reguläre Ausdrücke

- ▶ Java unterstützt matchen von regulären Ausdrücken
- ► Erklärung dazu findet sich in der Dokumentation von [java.util.regex.Pattern](https://docs.oracle.com/javase/7/docs/api/java/util/regex/Pattern.html)
- ▶ Typische Verwendung (aus o.g. Dokumentation)

#### Reguläre Ausdrücke

# <span id="page-29-0"></span>Verwendung von Regulären Ausdrücken

```
Pattern p = Pattern.compile("a*b");
Matcher m = p matcher("aaaaab");
boolean b = m.matches();
```
- $\triangleright$  compile lohnt sich nur, wenn das Pattern mehrfach zum Matchen verwendet wird
- $\blacktriangleright$  Einfachere Alternative:

**boolean** b = Pattern.matches(" $a*b$ ", " $aaaaab$ ");

Die Scanner API beinhaltet Methoden, mit denen Patterns gelesen (next, hasNext) und übersprungen (skip) werden können.

Peter Thiemann (Univ. Freiburg) [Programmieren in Java](#page-0-0) JAVA 26 / 27

[Unit Testing mit JUnit](#page-30-0)

## <span id="page-30-0"></span>Unit Testing mit JUnit

- $\triangleright$  Was ist Unit Testing?
- $\blacktriangleright$  Coverage

Peter Thiemann (Univ. Freiburg) **[Programmieren in Java](#page-0-0)** JAVA 27 / 27

[Unit Testing mit JUnit](#page-31-0)

<span id="page-31-0"></span>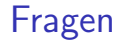

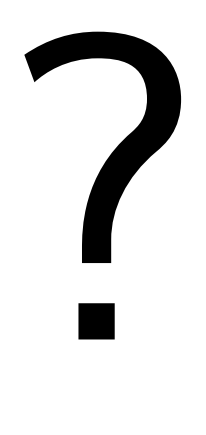

Peter Thiemann (Univ. Freiburg) [Programmieren in Java](#page-0-0) JAVA 28 / 27